## **Class: XII Session: 2022-23**

### **Computer Science (083)**

### **Sample Question Paper (Theory)**

**Maximum Marks: 70 Time Allowed: 3 hours** 

#### **General Instructions:**

- 1. This question paper contains five sections, Section A to E.
- 2. All questions are compulsory.
- 3. Section A have 18 questions carrying 01 mark each.
- 4. Section B has 07 Very Short Answer type questions carrying 02 marks each.
- 5. Section C has 05 Short Answer type questions carrying 03 marks each.
- 6. Section D has 03 Long Answer type questions carrying 05 marks each.
- 7. Section E has 02 questions carrying 04 marks each. One internal choice is given in Q35 against part c only.
- 8. All programming questions are to be answered using Python Language only.

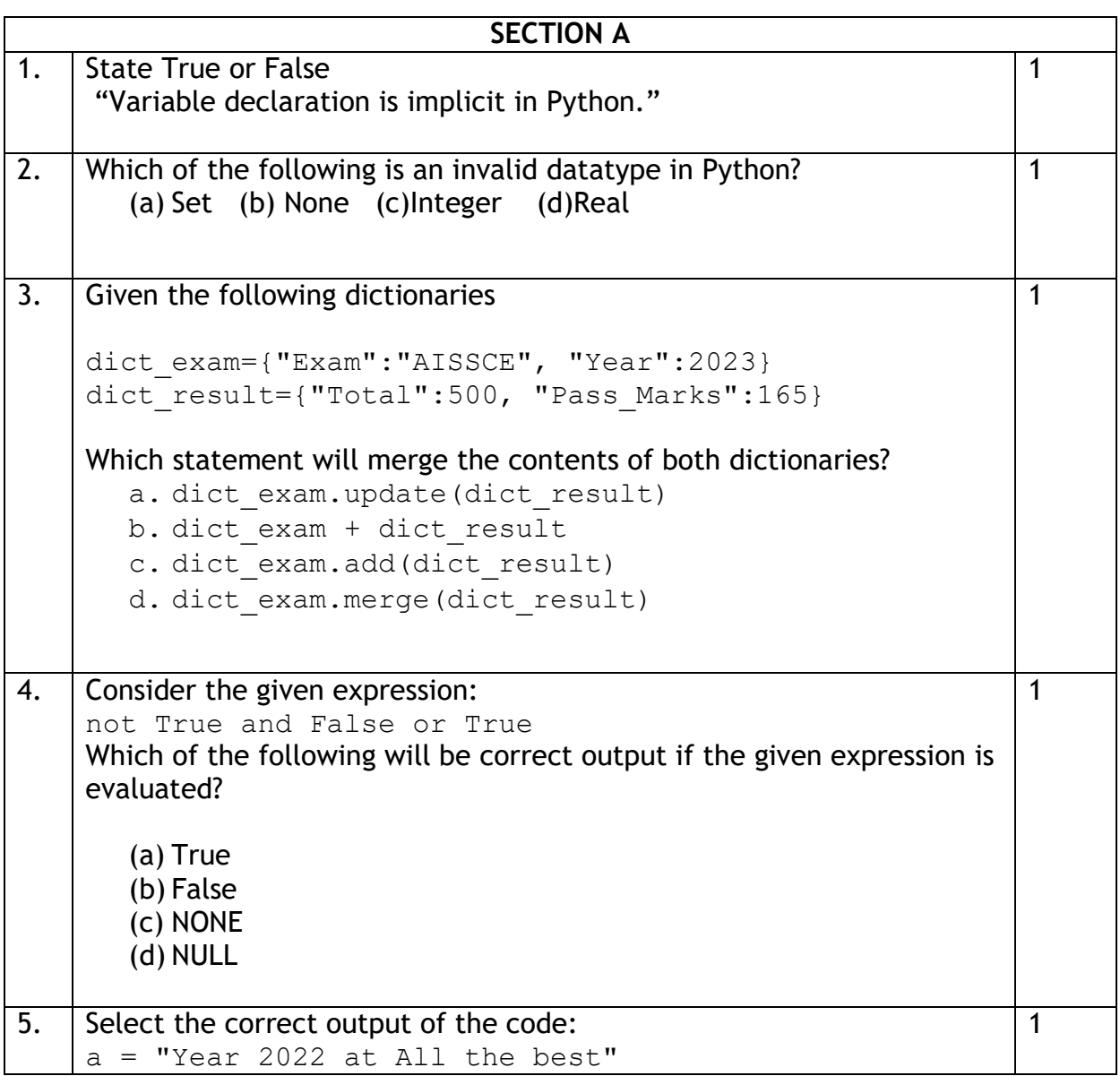

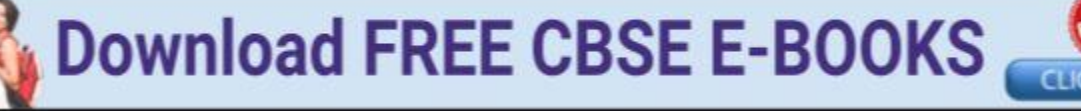

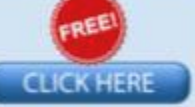

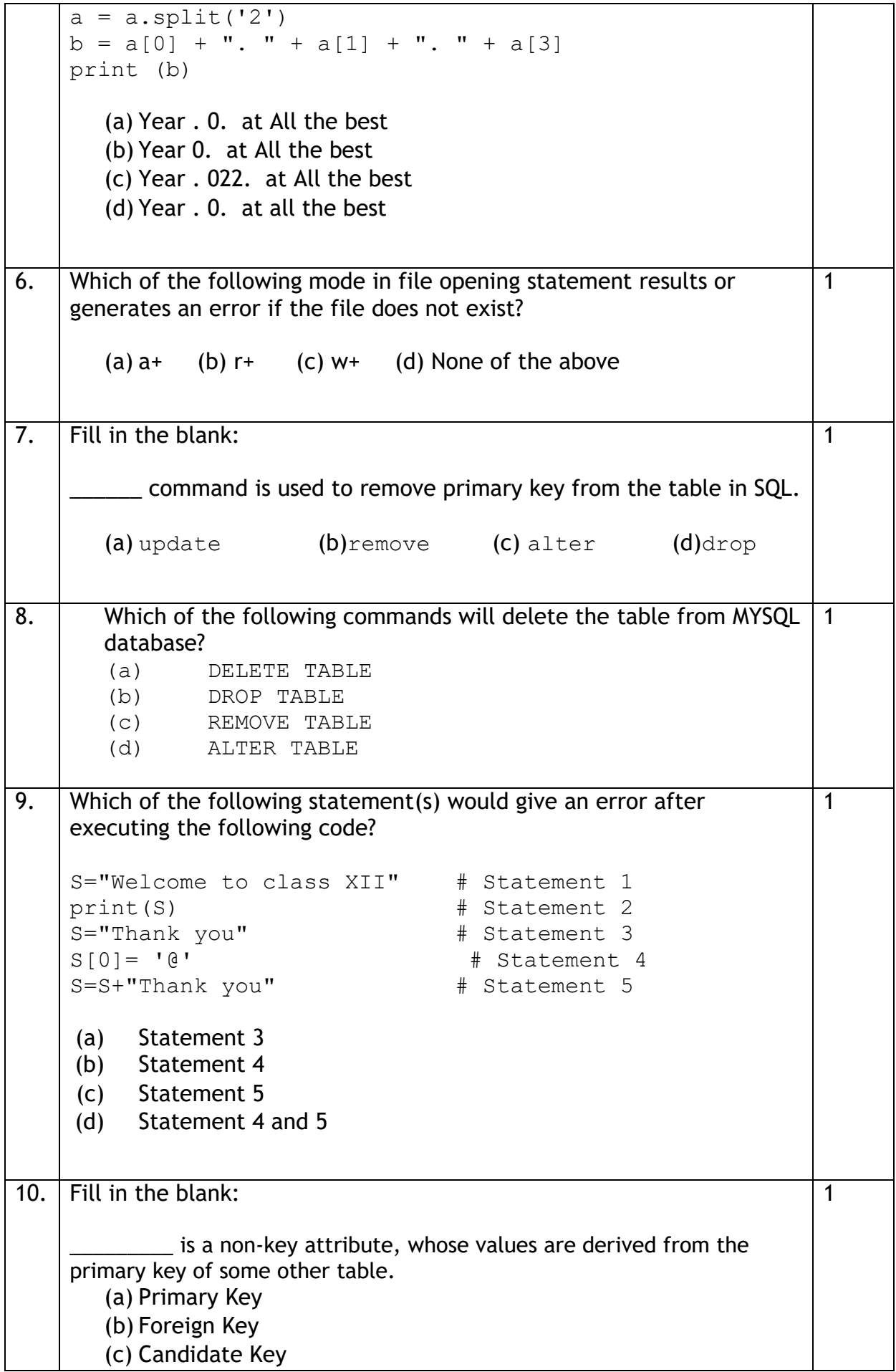

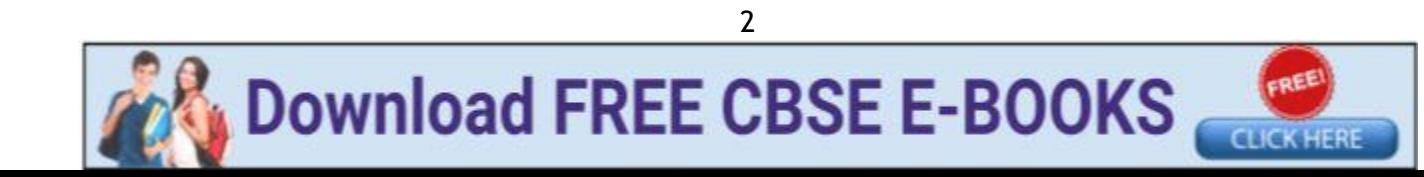

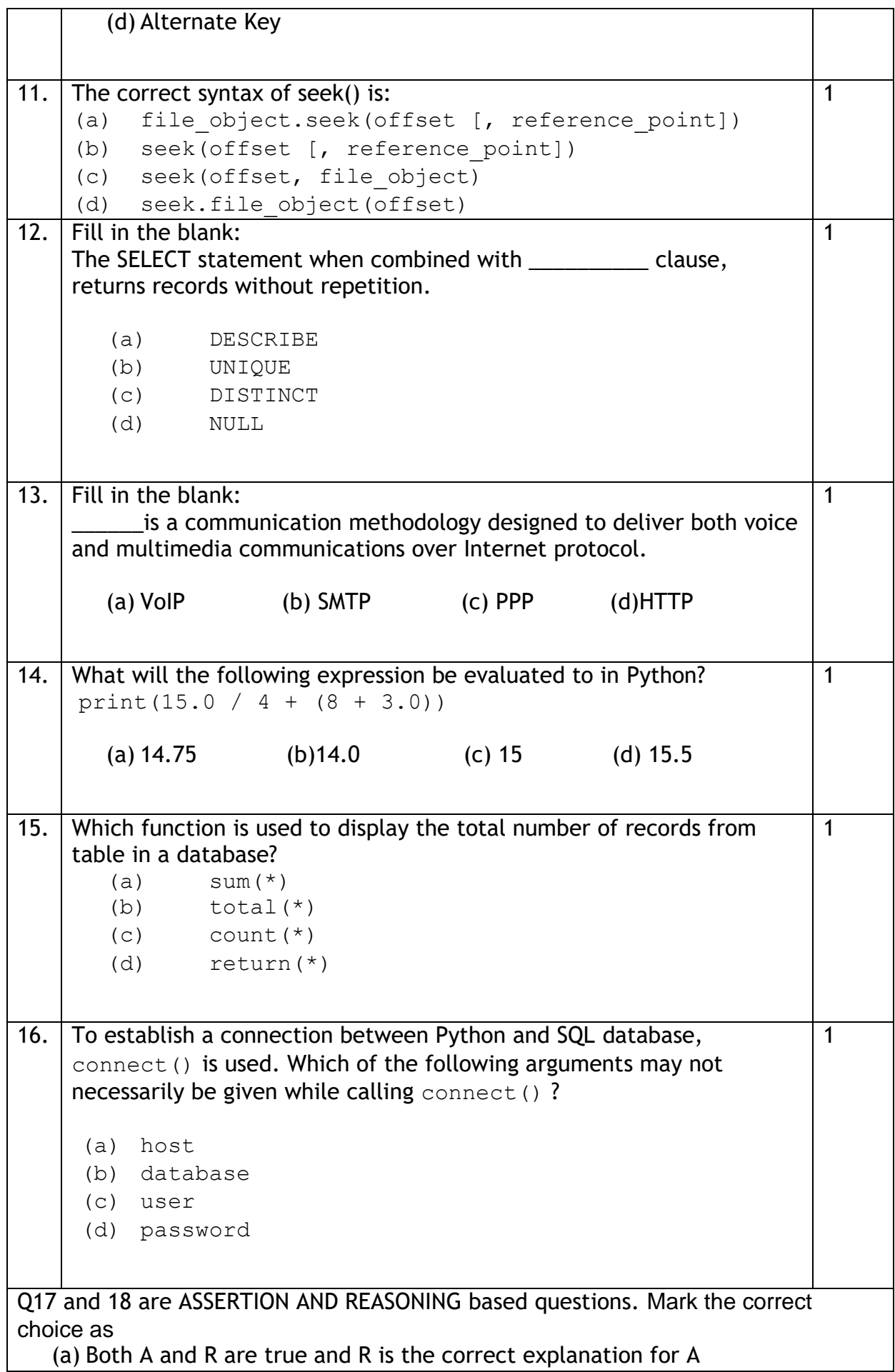

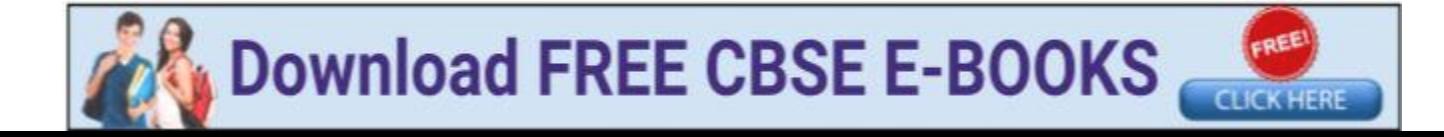

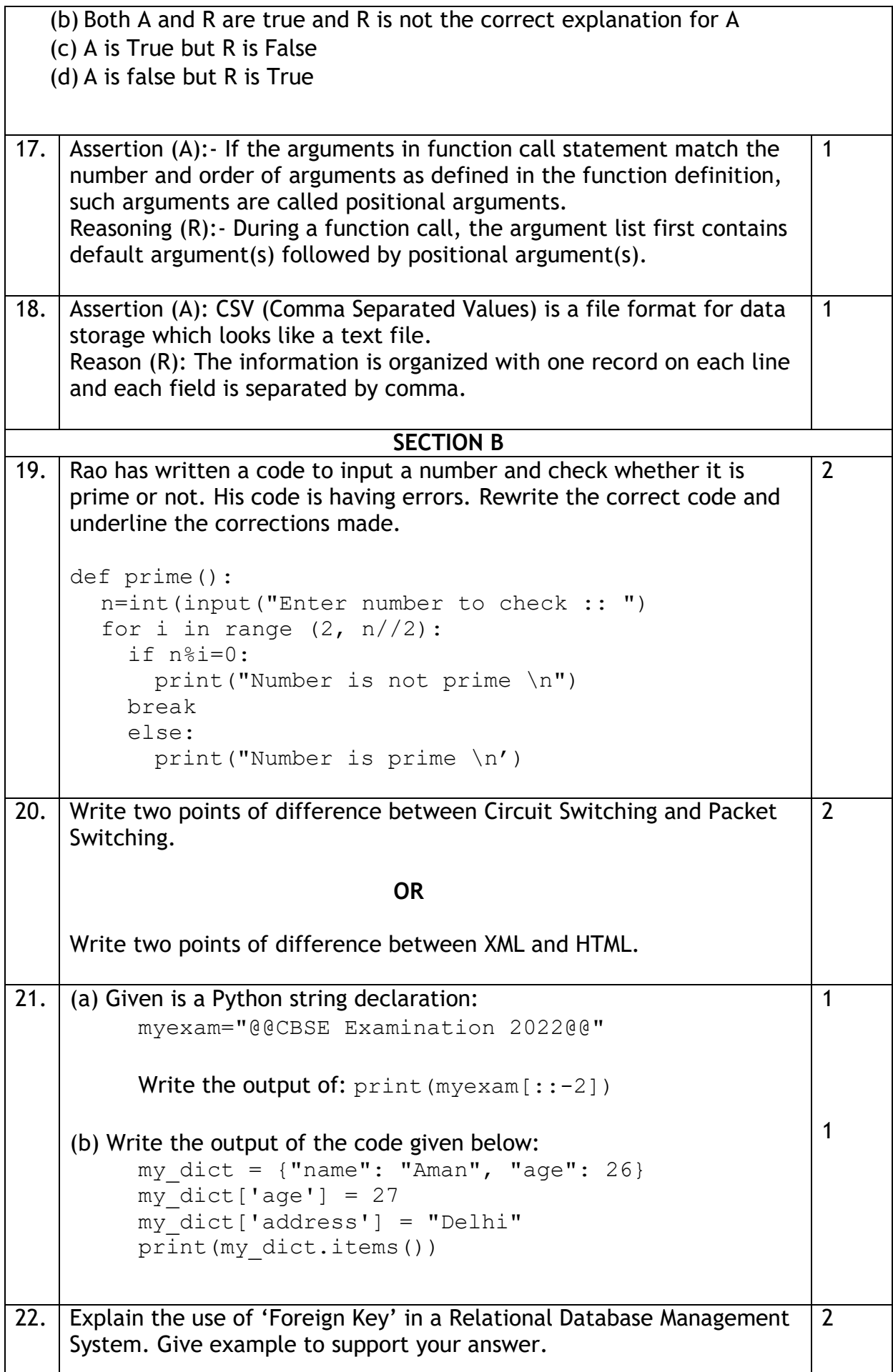

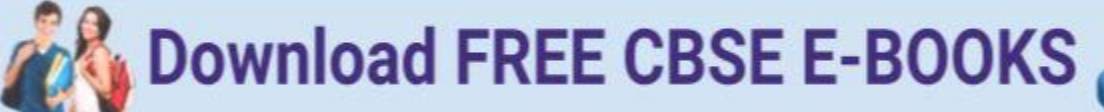

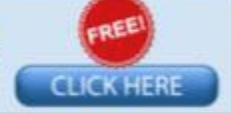

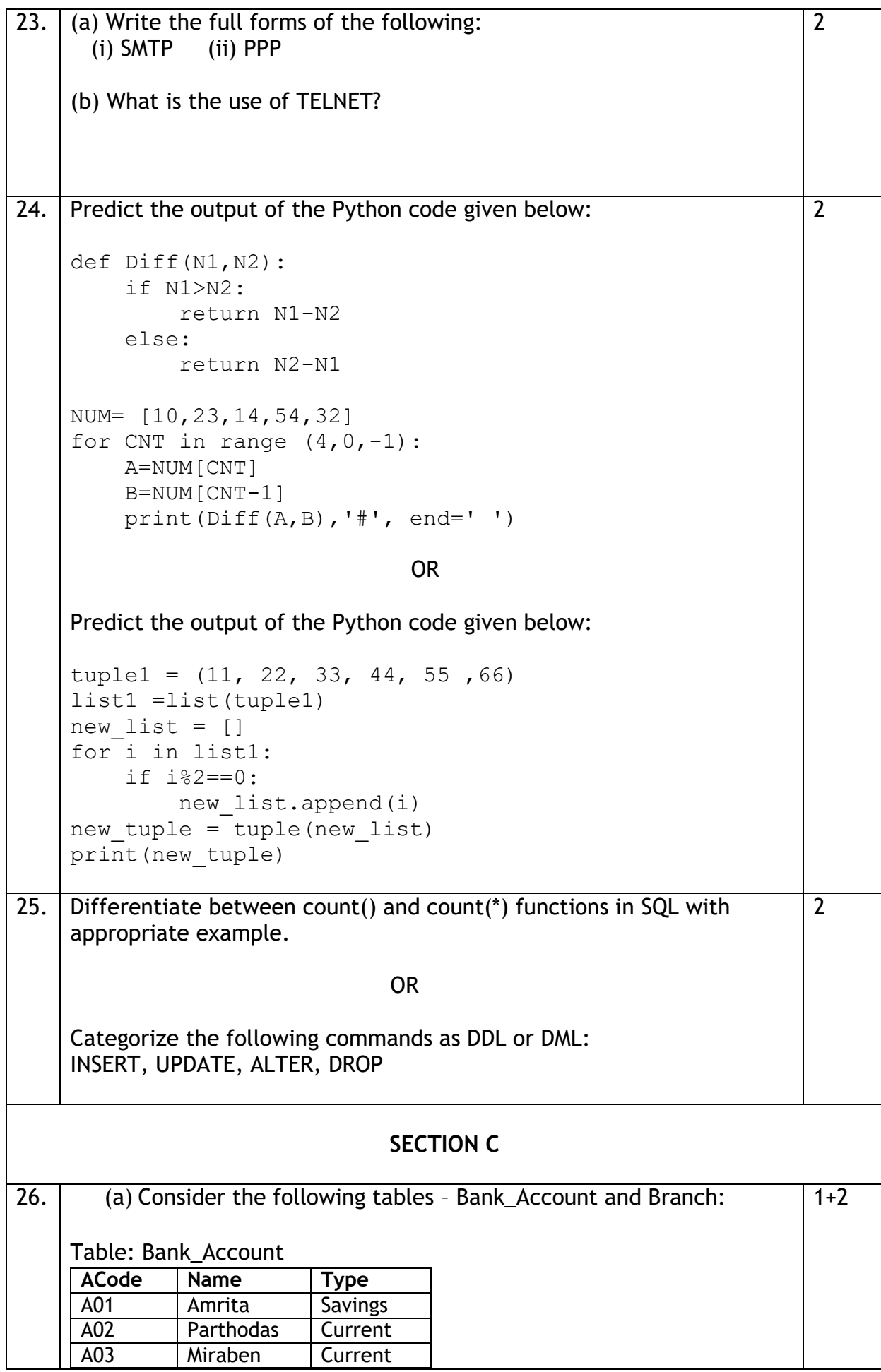

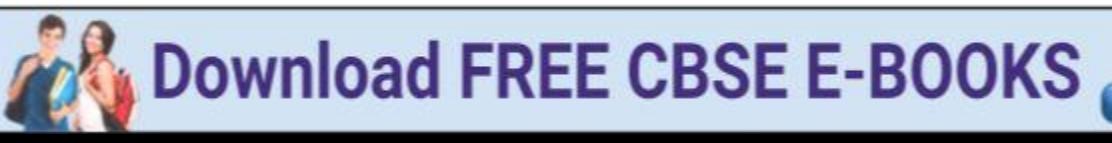

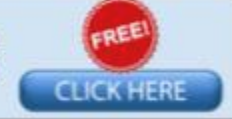

Table: Branch

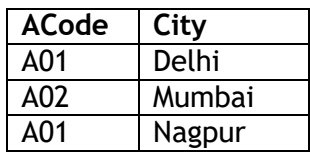

What will be the output of the following statement?

SELECT \* FROM Bank Account NATURAL JOIN Branch;

(b) Write the output of the queries (i) to (iv) based on the table, TECH\_COURSE given below:

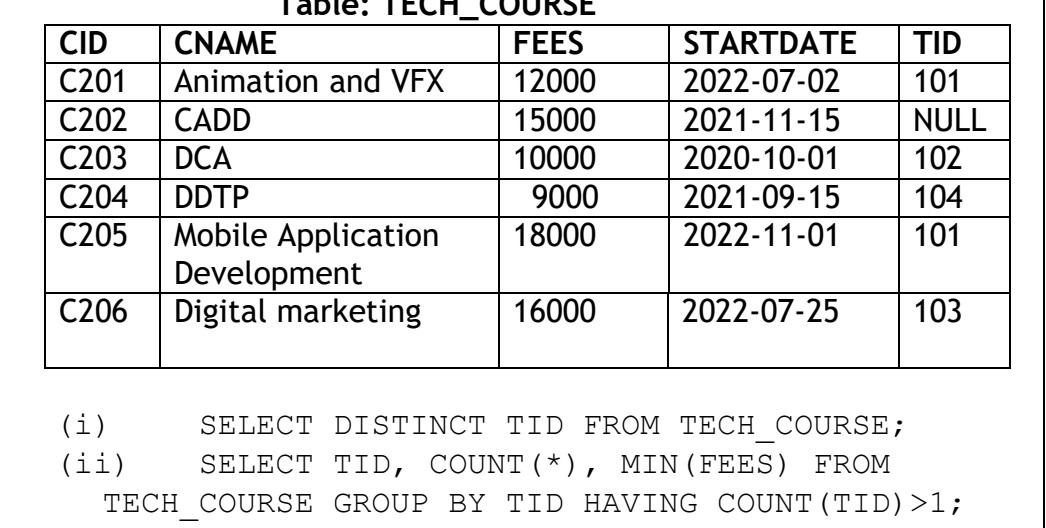

## **Table: TECH\_COURSE**

(iii) SELECT CNAME FROM TECH\_COURSE WHERE FEES>15000 ORDER BY CNAME; (iv) SELECT AVG(FEES) FROM TECH\_COURSE WHERE FEES BETWEEN 15000 AND 17000;

3

27. Write a method COUNTLINES() in Python to read lines from text file 'TESTFILE.TXT' and display the lines which are not starting with any vowel.

Example:

If the file content is as follows:

An apple a day keeps the doctor away. We all pray for everyone's safety. A marked difference will come in our country.

The COUNTLINES() function should display the output as:

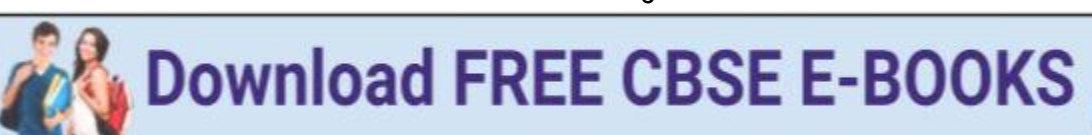

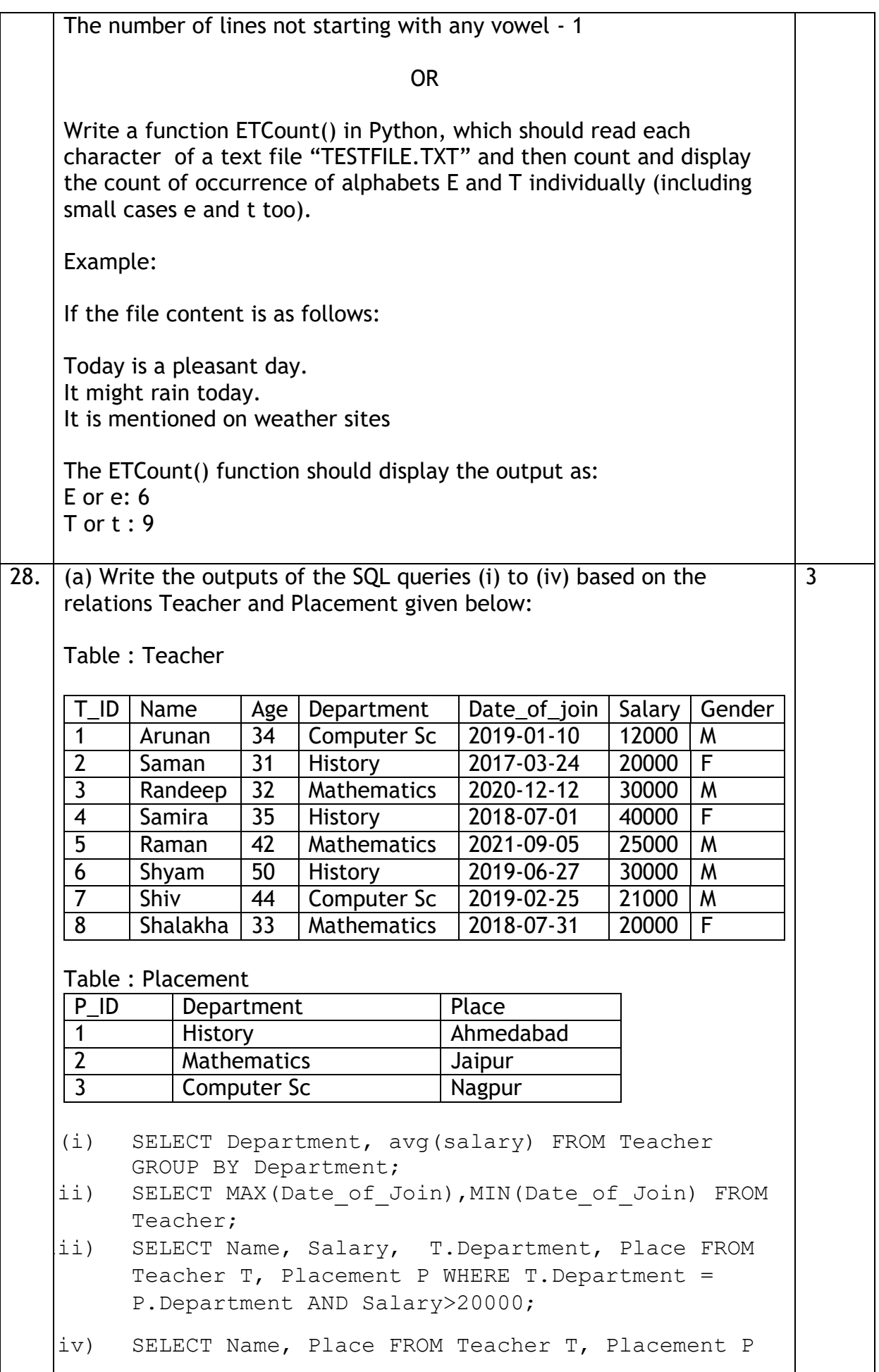

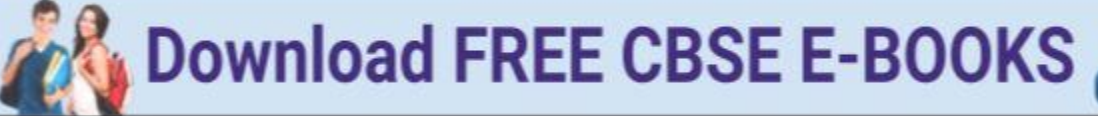

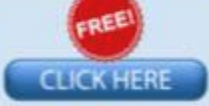

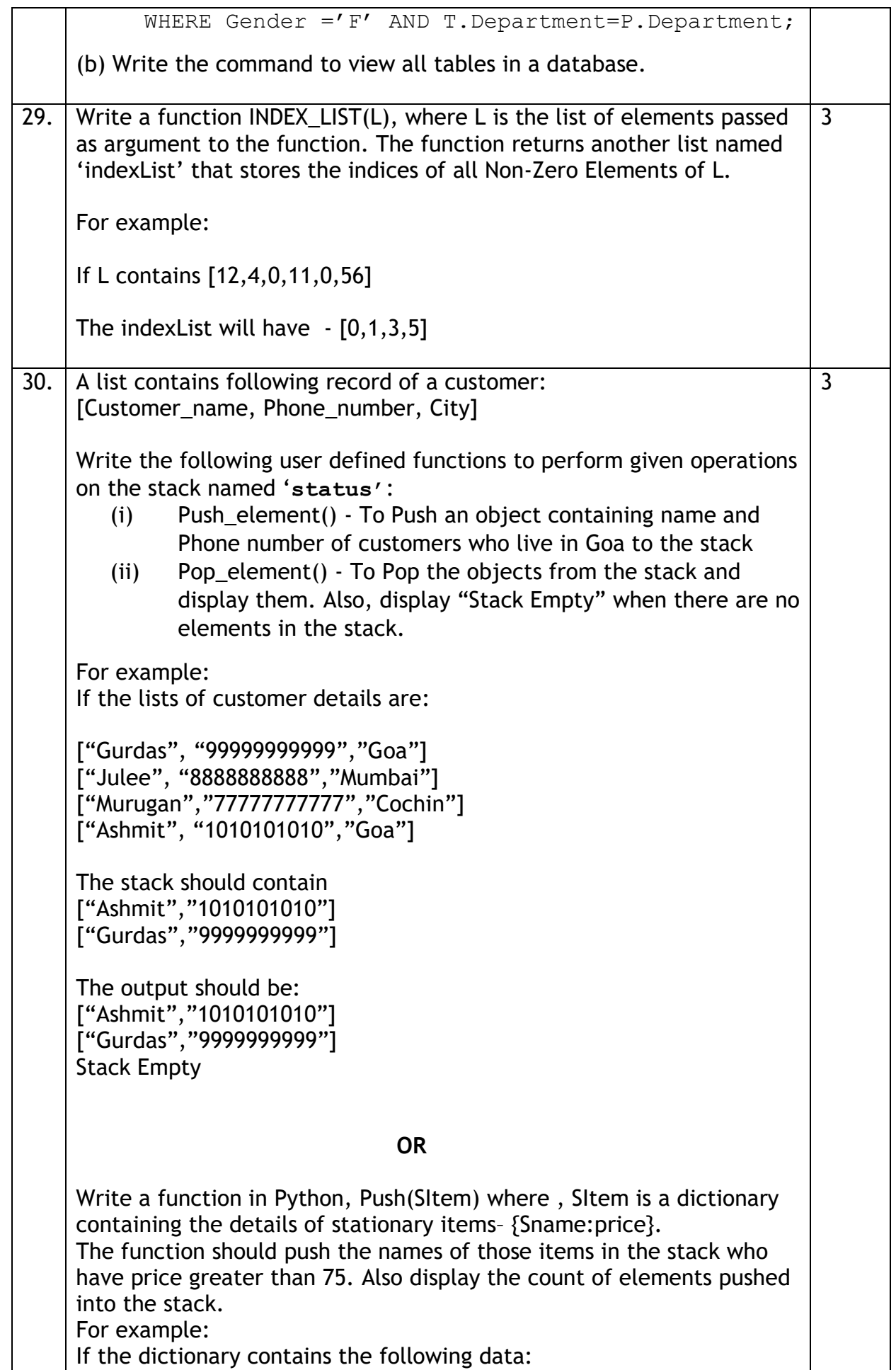

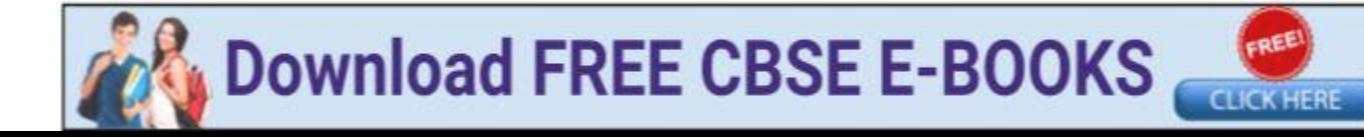

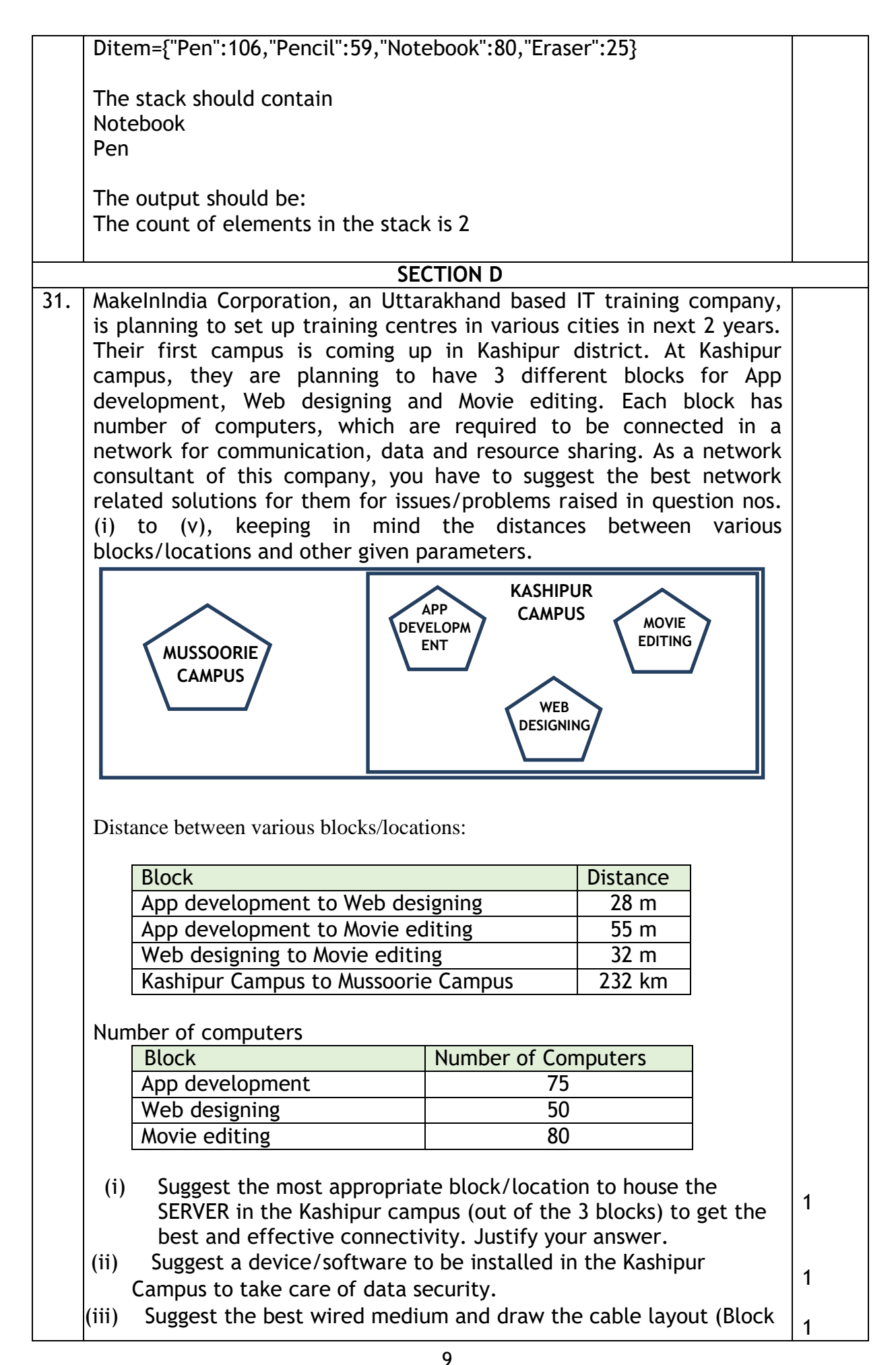

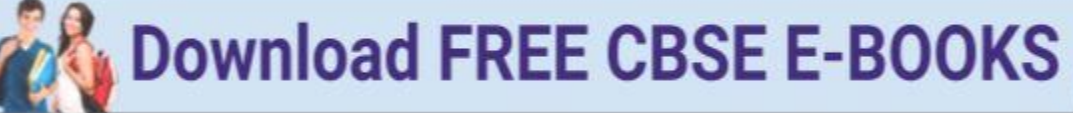

**CLICK HERE** 

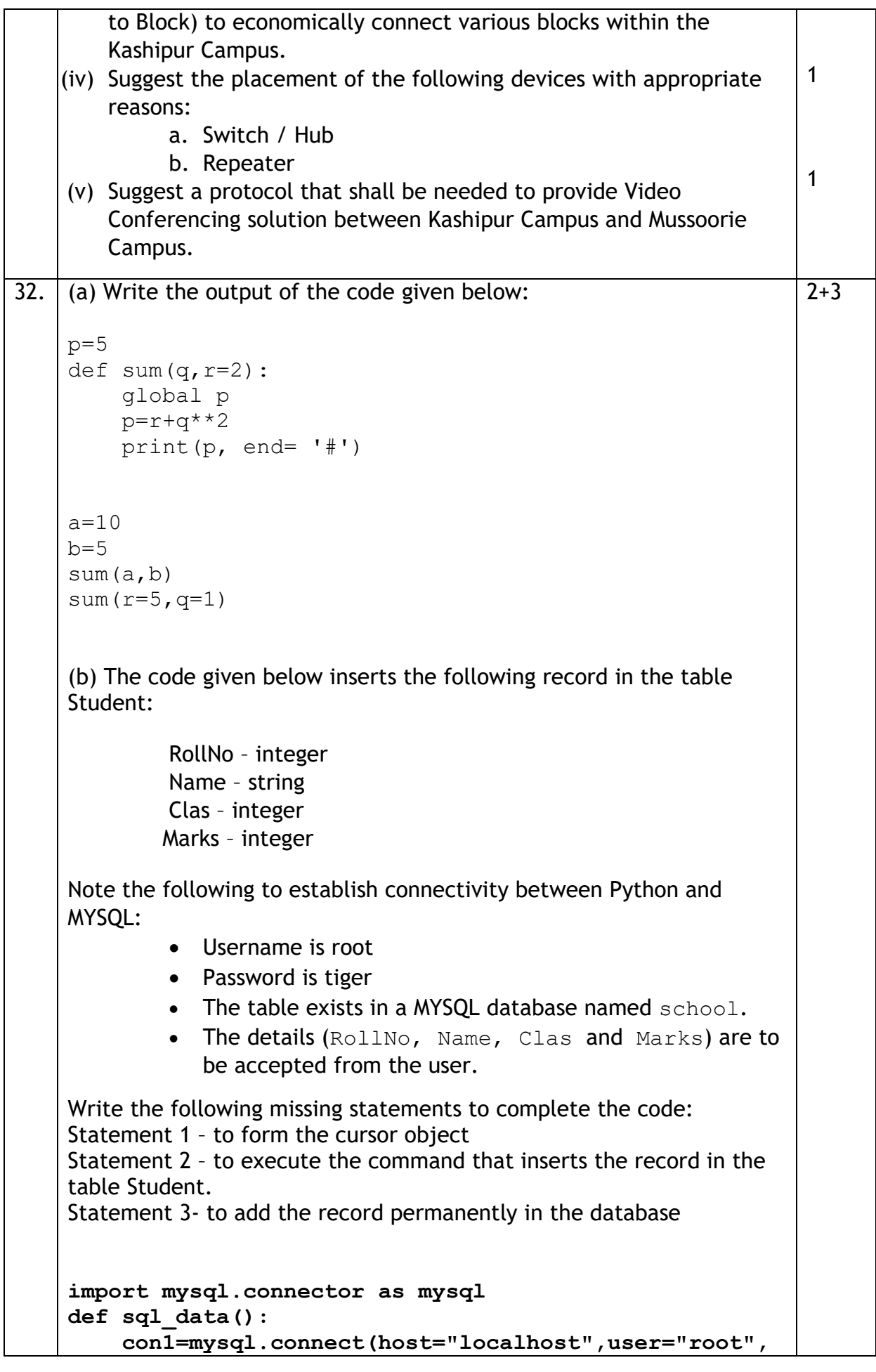

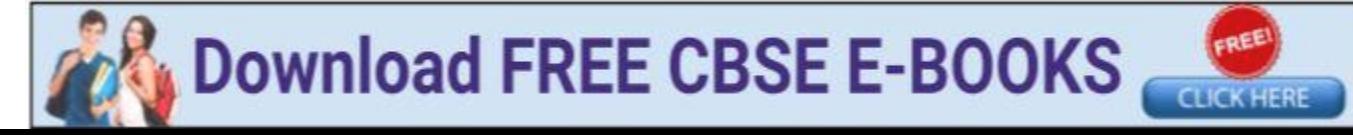

```
11
password="tiger", database="school")
     mycursor= and the set of the set of the set of the set of the set of the set of the set of the set of the set of the set of the set of the set of the set of the set of the set of the set of the set of the set of the set o
      rno=int(input("Enter Roll Number :: "))
      name=input("Enter name :: ")
      clas=int(input("Enter class :: "))
      marks=int(input("Enter Marks :: "))
      querry="insert into student 
values({},'{}',{},{})".format(rno,name,clas,marks)
                                                        ______________________ #Statement 2
                                                        ______________________ # Statement 3
      print("Data Added successfully")
                                   OR
(a) Predict the output of the code given below:
s="welcome2cs" 
n = len(s)m = " "for i in range(0, n):
     if (s[i] \geq - \lceil a \rceil \text{ and } s[i] \leq - \lceil m \rceil):
           m = m + s[i].upper()
     elif (s[i] >= 'n' and s[i] <= 'z'):
           m = m + s[i-1]elif (s[i].isupper()):
           m = m + s[i].lower()
      else:
          m = m + \kappaprint(m)
(b) The code given below reads the following record from the table 
   named student and displays only those records who have 
   marks greater than 75:
       RollNo – integer
       Name – string
       Clas – integer
      Marks – integer
Note the following to establish connectivity between Python and 
MYSQL:
           Username is root
           Password is tiger
           The table exists in a MYSQL database named school.
Write the following missing statements to complete the code:
Statement 1 – to form the cursor object
Statement 2 – to execute the query that extracts records of those 
students whose marks are greater than 75.
Statement 3- to read the complete result of the query (records whose
```
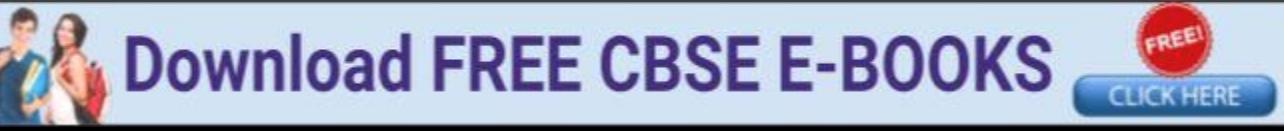

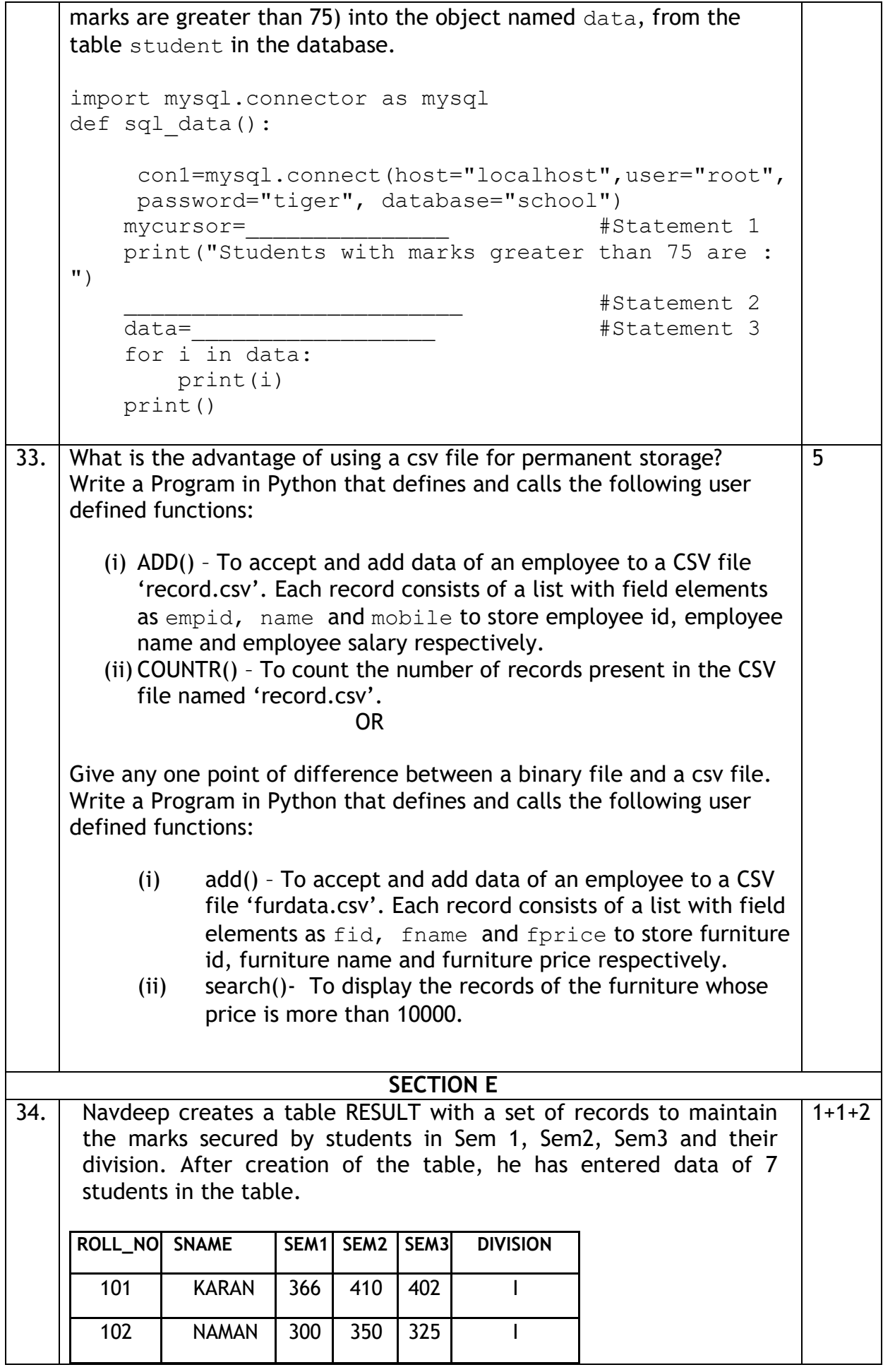

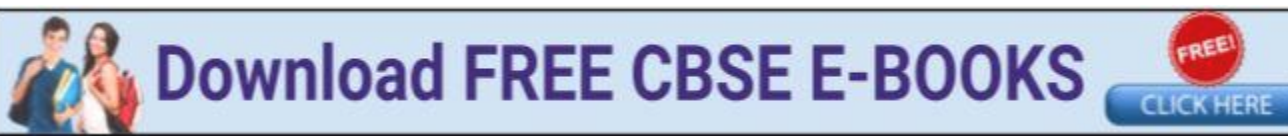

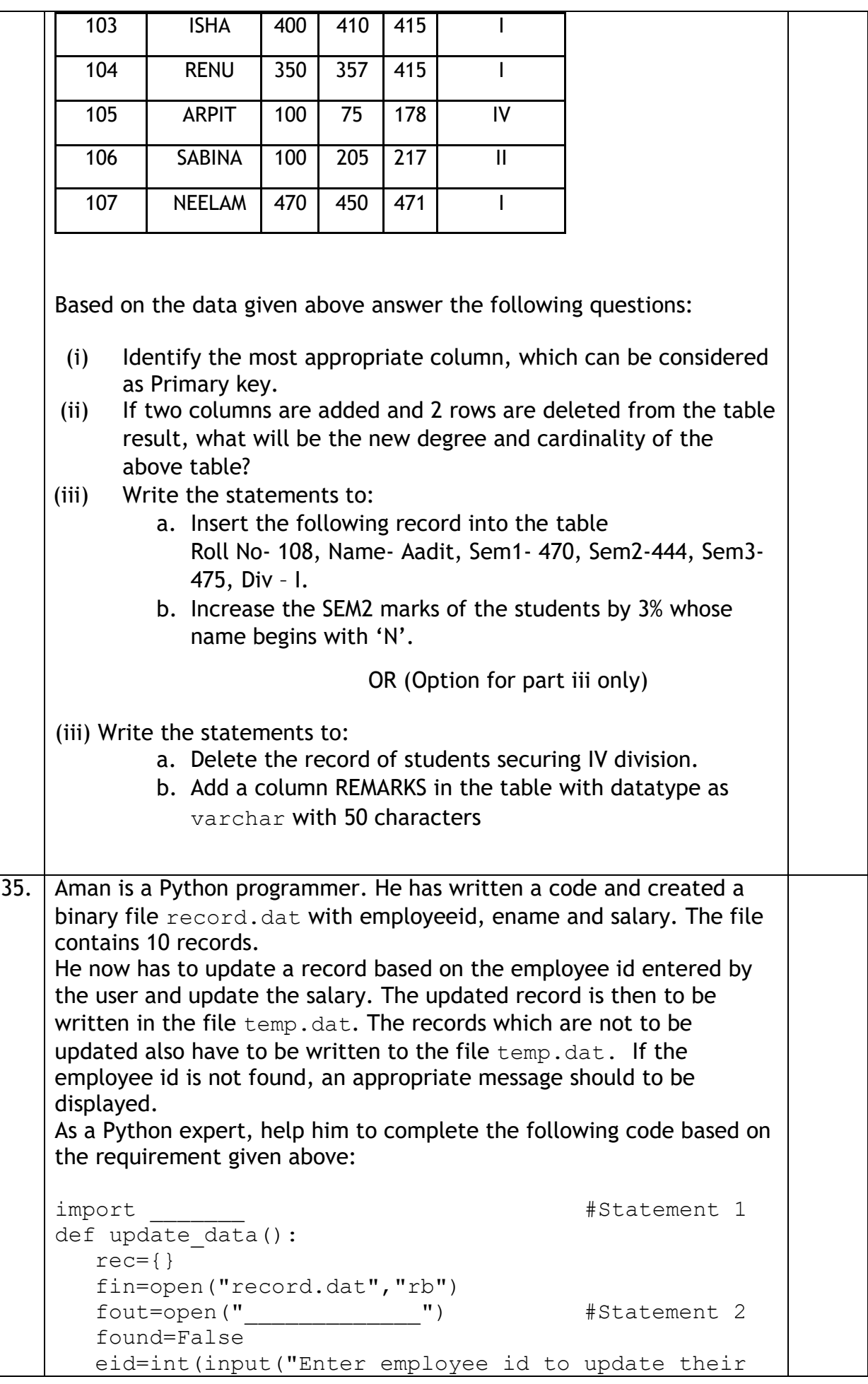

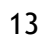

**CLICK HERE** 

**Download FREE CBSE E-BOOKS** 

```
salary :: "))
   while True:
     try:
       rec= *if rec["Employee id"]==eid:
             found=True 
             rec["Salary"]=int(input("Enter new salary 
       :: "))
            pickle. The set of \#Statement 4
       else:
             pickle.dump(rec,fout)
     except:
       break
   if found==True:
     print("The salary of employee id ", eid," has
     been updated.")
   else:
     print("No employee with such id is not found")
    fin.close()
   fout.close()
(i) Which module should be imported in the program? (Statement
     1)
(ii) Write the correct statement required to open a temporary file 
     named temp.dat. (Statement 2)
(iii) Which statement should Aman fill in Statement 3 to read the 
     data from the binary file, record.dat and in Statement 4 to 
     write the updated data in the file, temp.dat?
                                                          1
                                                          1
                                                          2
```
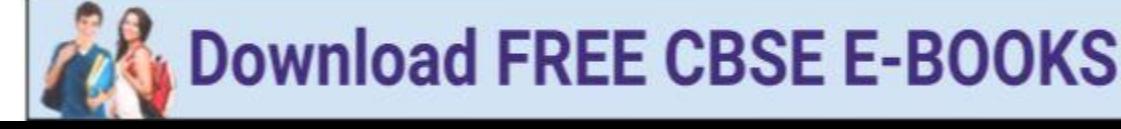